## eVidyalaya Half Yearly Report

2181

>>

Department of School & Mass Education, Govt. of Odisha

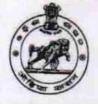

| School Name             | J.R.M. HIGH SCHOOL, TENTULIN | IUNDA              |
|-------------------------|------------------------------|--------------------|
| U_DISE :<br>21240412001 | District :<br>BOLANGIR       | Block :<br>BELPADA |
| Report Create Date : 00 | 000-00-00 00:00:00 (21412)   |                    |
|                         | general_info                 |                    |
| Half Yearly Report No   |                              | 6                  |
| Half Yearly Phase       |                              | 1                  |
| Implementing Partner    |                              |                    |

|        |                      | ILAFSEIS    |
|--------|----------------------|-------------|
| » Hali | f Yearly Period from | 10/02/2016  |
|        | f Yearly Period till | 04/01/2017  |
| » Sch  | ool Coordinator Name | SASHI KUNAR |
|        |                      |             |

| Leaves taken for the following                     | Month      |
|----------------------------------------------------|------------|
| » Leave Month 1                                    | October    |
| » Leave Days1                                      | 0          |
| » Leave Month 2                                    | Novembe    |
| » Leave Days2                                      | 0          |
| » Leave Month 3                                    | December   |
| » Leave Days3                                      | 0          |
| » Leave Month 4                                    | January    |
| » Leave Days4                                      | 0          |
| » Leave Month 5                                    | February   |
| » Leave Days5                                      | 0          |
| » Leave Month 6                                    | March      |
| » Leave Days6                                      | 0          |
| > Leave Month 7                                    | April      |
| > Leave Days7                                      | 0          |
| Equipment Downtime Detai                           | ls         |
| Equipment are in working condition?                | Yes        |
| Downtime > 4 Working Days                          | No         |
| Action after 4 working days are over for Equipment |            |
| Training Details                                   |            |
| Refresher training Conducted                       | Yes        |
| Refresher training Conducted Date                  | 11/08/2016 |
| If No; Date for next month                         | 11100/2010 |
| Educational content Details                        |            |

| Yes                                       |
|-------------------------------------------|
| Yes                                       |
| Yes                                       |
| Yes                                       |
| Yes                                       |
| Yes                                       |
| **********                                |
| YES                                       |
| 1                                         |
| Yes                                       |
| 2300                                      |
| Yes                                       |
| 1                                         |
| Yes                                       |
| 1                                         |
| Yes                                       |
| 25                                        |
| Yes                                       |
| 6                                         |
| Yes                                       |
| Yes                                       |
|                                           |
| Reading                                   |
| 1006                                      |
| 468                                       |
|                                           |
| No                                        |
|                                           |
| La se se se se se se se se se se se se se |
| No                                        |
|                                           |
|                                           |
| 46                                        |
| 46                                        |
| 86                                        |
| 86                                        |
| n utilized                                |
| October                                   |
| 40                                        |
| November                                  |
| 52                                        |
| December                                  |
| 40                                        |
|                                           |

| » Month-4                                 | lanuami                  |
|-------------------------------------------|--------------------------|
| » Hours4                                  | January<br>62            |
| » Month-5                                 |                          |
| » Hours5                                  | February<br>38           |
| » Month-6                                 |                          |
| » Hours6                                  | March<br>38              |
| » Month-7                                 | April                    |
| » Hours7                                  | 0                        |
| Server & Node Downtime detail             |                          |
| » Server Downtime Complaint logged date1  |                          |
| » Server Downtime Complaint Closure date1 | *********                |
| » Server Downtime Complaint logged date2  |                          |
| » Server Downtime Complaint Closure date2 |                          |
| » Server Downtime Complaint logged date3  |                          |
| » Server Downtime Complaint Closure date3 | ************************ |
| » No. of Non-working days in between      | 0                        |
| » No. of working days in downtime         | 0                        |
| Stand alone PC downtime detai             |                          |
| » PC downtime Complaint logged date1      |                          |
| » PC downtime Complaint Closure date1     | *****************        |
| » PC downtime Complaint logged date2      | ******                   |
| » PC downtime Complaint Closure date2     |                          |
| » PC downtime Complaint logged date3      |                          |
| » PC downtime Complaint Closure date3     |                          |
| » No. of Non-working days in between      | 0                        |
| » No. of working days in downtime         | 0                        |
| UPS downtime details                      |                          |
| » UPS downtime Complaint logged date1     |                          |
| » UPS downtime Complaint Closure date1    |                          |
| » UPS downtime Complaint logged date2     |                          |
| » UPS downtime Complaint Closure date2    |                          |
| UPS downtime Complaint logged date3       |                          |
| UPS downtime Complaint Closure date3      |                          |
| No. of Non-working days in between        | 0                        |
| No. of working days in downtime           | 0                        |
| Genset downtime details                   |                          |
| UPS downtime Complaint logged date1       |                          |
| UPS downtime Complaint Closure date1      |                          |
| UPS downtime Complaint logged date2       |                          |
| UPS downtime Complaint Closure date2      |                          |
| UPS downtime Complaint logged date3       |                          |
| UPS downtime Complaint Closure date3      |                          |
| No. of Non-working days in between        | 0                        |
| No. of working days in downtime           |                          |

## Integrated Computer Projector downtime details

|                                               | nume details            |
|-----------------------------------------------|-------------------------|
| » Projector downtime Complaint logged date1   |                         |
| » Projector downtime Complaint Closure date1  |                         |
| » Projector downtime Complaint logged date2   |                         |
| » Projector downtime Complaint Closure date2  |                         |
| » Projector downtime Complaint logged date3   |                         |
| » Projector downtime Complaint Closure date3  | *******                 |
| » No. of Non-working days in between          | 0                       |
| » No. of working days in downtime             | 0                       |
| Printer downtime details                      | 3                       |
| » Printer downtime Complaint logged date1     |                         |
| » Printer downtime Complaint Closure date1    |                         |
| » Printer downtime Complaint logged date2     |                         |
| » Printer downtime Complaint Closure date2    |                         |
| » Printer downtime Complaint logged date3     |                         |
| » Printer downtime Complaint Closure date3    |                         |
| » No. of Non-working days in between          | 0                       |
| » No. of working days in downtime             | 0                       |
| Interactive White Board (IWB) down            | time details            |
| » IWB downtime Complaint logged date1         |                         |
| » IWB downtime Complaint Closure date1        |                         |
| » IWB downtime Complaint logged date2         |                         |
| » IWB downtime Complaint Closure date2        |                         |
| » IWB downtime Complaint logged date3         |                         |
| » IWB downtime Complaint Closure date3        |                         |
| » No. of Non-working days in between          | 0                       |
| » No. of working days in downtime             | 0                       |
| Servo stabilizer downtime de                  | tails                   |
| » stabilizer downtime Complaint logged date1  |                         |
| » stabilizer downtime Complaint Closure date1 |                         |
| » stabilizer downtime Complaint logged date2  |                         |
| » stabilizer downtime Complaint Closure date2 |                         |
| » stabilizer downtime Complaint logged date3  |                         |
| » stabilizer downtime Complaint Closure date3 |                         |
| » No. of Non-working days in between          | 0                       |
| » No. of working days in downtime             | 0                       |
| Switch, Networking Components and other perip | oheral downtime details |
| » peripheral downtime Complaint logged date1  |                         |
| » peripheral downtime Complaint Closure date1 |                         |
| » peripheral downtime Complaint logged date2  |                         |
| » peripheral downtime Complaint Closure date2 |                         |
| peripheral downtime Complaint logged date3    |                         |
| » peripheral downtime Complaint Closure date3 |                         |
| » No. of Non-working days in between          | 0                       |

0104/2017 Signature of Head Master Mistress with Seal